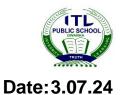

## ITL PUBLIC SCHOOL PRE PERIODIC TEST (2024-25)

## Class: V

## COMPUTER APPLICATION

|          | SECTION - A                                                                                                    |   |
|----------|----------------------------------------------------------------------------------------------------|---|
| 1.       | Answer the following Multiple Choice Questions:-                                                                                                    |   |
| a.       | What is the purpose of organizing files into folders?                                                                                                    |   |
|          | i) To delete files faster                                                                                                    |   |
|          | ii) To keep your computer clean                                                                                                    |   |
|          | iii) To make it easier to find and manage files                                                                                                    |   |
| <u> </u> | iv) To make the computer run faster                                                                                                    |   |
| b.       | What is the Home tab commonly used for?                                                                                                    |   |
|          | i) Playing gamesii) Accessing basic commandsiii) Downloading filesiv) Shutting down the computer                                                           |   |
| с.       | Which of the following can you usually find in the Home tab?                                                                                               |   |
| C.       | i) Delete button ii) Rename button                                                                                                    |   |
|          | iii) Cut, Copy, and Paste buttons iv) All of the above                                                                                                    |   |
| d.       | Which of the following is a type of file?                                                                                                    |   |
| u.       | i) Task bar ii) Folder                                                                                                    |   |
|          | iii) Image iv) Window                                                                                                    |   |
| e.       | Which button in the Home tab allows you to move a file/folder from one location to other?                                                                  |   |
|          | i) Copy<br>iii) Paste<br>iii) Select All<br>iv) Move to                                                                                                    |   |
| 2.       | Answer the following in one word:-                                                                                                    |   |
| a.       | What is the name given to a folder which is inside another folder?                                                                                         | 1 |
| b.       | Write the keyboard shortcut to open file explorer.                                                                                                    | 1 |
| c.       | Name the default location where all videos are saved.                                                                                                    | 1 |
| d.       | Name an object that contains data or information.                                                                                                    | 1 |
| e.       | Name the mode that shows multiple opened windows and allows to switch among them quickly and easily.                                                       | 1 |
|          | SECTION - B                                                                                                    |   |
| 3.       | Application based questions:                                                                                                    |   |
| a)       | Mohan needs to create a new word file for her sports project. Describe the steps he would take to create a file named "Sports journal" on his desktop.     | 1 |
| b)       | You saved a video file with the wrong name by mistake. Explain how you would you rename it to "Fun Time"                                                   | 1 |
| c)       | You opened multiple application windows without realizing. So, your teacher asked you to show the desktop.                                                 | 1 |
| d)       | You opened multiple application windows without realizing. So, your teacher asked you to cascade all windows so that you can switch to any of them easily. | 1 |

| e) | You want to save a copy of your CA's homework on both your desktop and your<br>Downloads folder. Explain how you would copy a file named "CA.docx" from the<br>Downloads folder to the desktop. | 1 |
|----|----------------------------------------------------------------------------------------------------|---|
|    | SECTION – C                                                                                                    |   |
| 4. | Answer the following questions in short :-                                                                                                    |   |
| a) | Where do you find window control buttons in an opened application window                                                                                                    | 1 |
| b) | How do you show windows stacked?                                                                                                    | 1 |
| c) | What would you do to arrange all the windows vertically like thumbnails on your desktop?                                                                                                    | 1 |
| d) | What is File explorer?                                                                                                    | 1 |
| e) | What is Task view?                                                                                                    | 1 |

V PRE PT-1 **3** of **3**